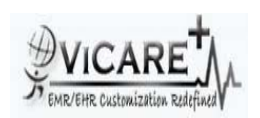

## Test Report document for Recording Disclosures

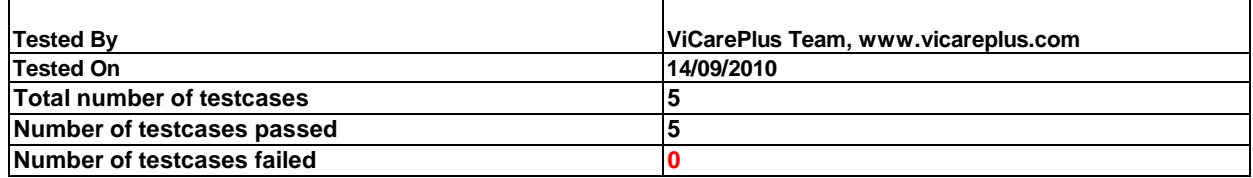

## **Final Rule:**

**§170.302(w) Optional. Accounting of disclosures. Record disclosures made for treatment, payment, and healthcare operations in accordance with the standards specified in §170.210(d).**

**§170.210(d) :Record treatment, payment, and health care operations disclosures. The date, time, patient identification, user identification, and a description of the disclosure must be recorded for disclosures for treatment, payment, and health care operations, as these terms are defined at 45 CFR 164.501.** 

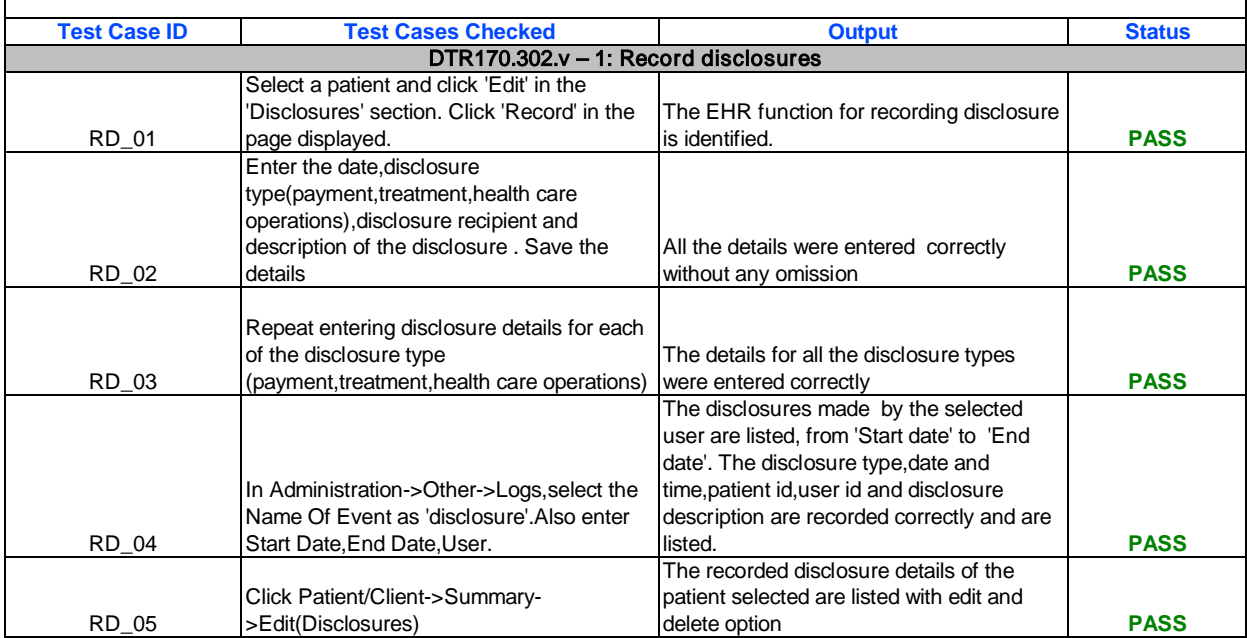